#### МИНОБРНАУКИ РОССИИ

Глазовский инженерно-экономический институт (филиал) Федерального государственного бюджетного образовательного учреждения высшего образования «Ижевский государственный технический университет имени М.Т. Калашникова» (ГИЭИ (филиал) ФГБОУ ВО «ИжГТУ имени М.Т. Калашникова»)

ТВЕРЖДАЮ /Бабушкин М.А.

# **РАБОЧАЯ ПРОГРАММА ДИСЦИПЛИНЫ Начертательная геометрия и инженерная графика**

направление подготовки: **15.03.05 – Конструкторско-технологическое обеспечение машиностроительных производств**

направленность (профиль): **Технология машиностроения**

уровень образования: **бакалавриат**

форма обучения: **заочная**

общая трудоемкость дисциплины составляет: **5 зачетных единиц**

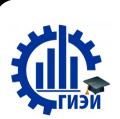

 ДОКУМЕНТ ПОДПИСАН ЭЛЕКТРОННОЙ ПОДПИСЬЮ

Сертификат: 10DFE08CF74B7E936AE7C8D73B0B7F93 Владелец: Бабушкин Михаил Анатольевич Действителен: с 13.04.2022 до 07.07.2023

Кафедра «Машиностроение и информационные технологии»

Составитель: Горбушин А.Г., преподаватель

Рабочая программа составлена в соответствии с требованиями федерального государственного образовательного стандарта высшего образования по направлению подготовки 15.03.05 «Конструкторско-технологическое обеспечение машиностроительных производств» и рассмотрена на заседании кафедры.

Протокол от 21.05.2021 г. № 5

Заведующий кафедрой

А.Г. Горбушин

 $21.05$   $2021$  r.

СОГЛАСОВАНО

Количество часов рабочей программы и формируемые компетенции соответствуют учебному плану (15.03.05 Конструкторско-технологическое обеспечение машиностроительных производств, профиль Технология машиностроения)

Протокол заседания учебно-методической комиссии

от 09 июня 2021 г. № 11

Председатель учебно-методической комиссии ГИЭИ

А.Г. Горбушин

Руководитель образовательной программы

А.В. Овсянников  $21.05$  $202/\tau$ .

Аннотация к дисциплине

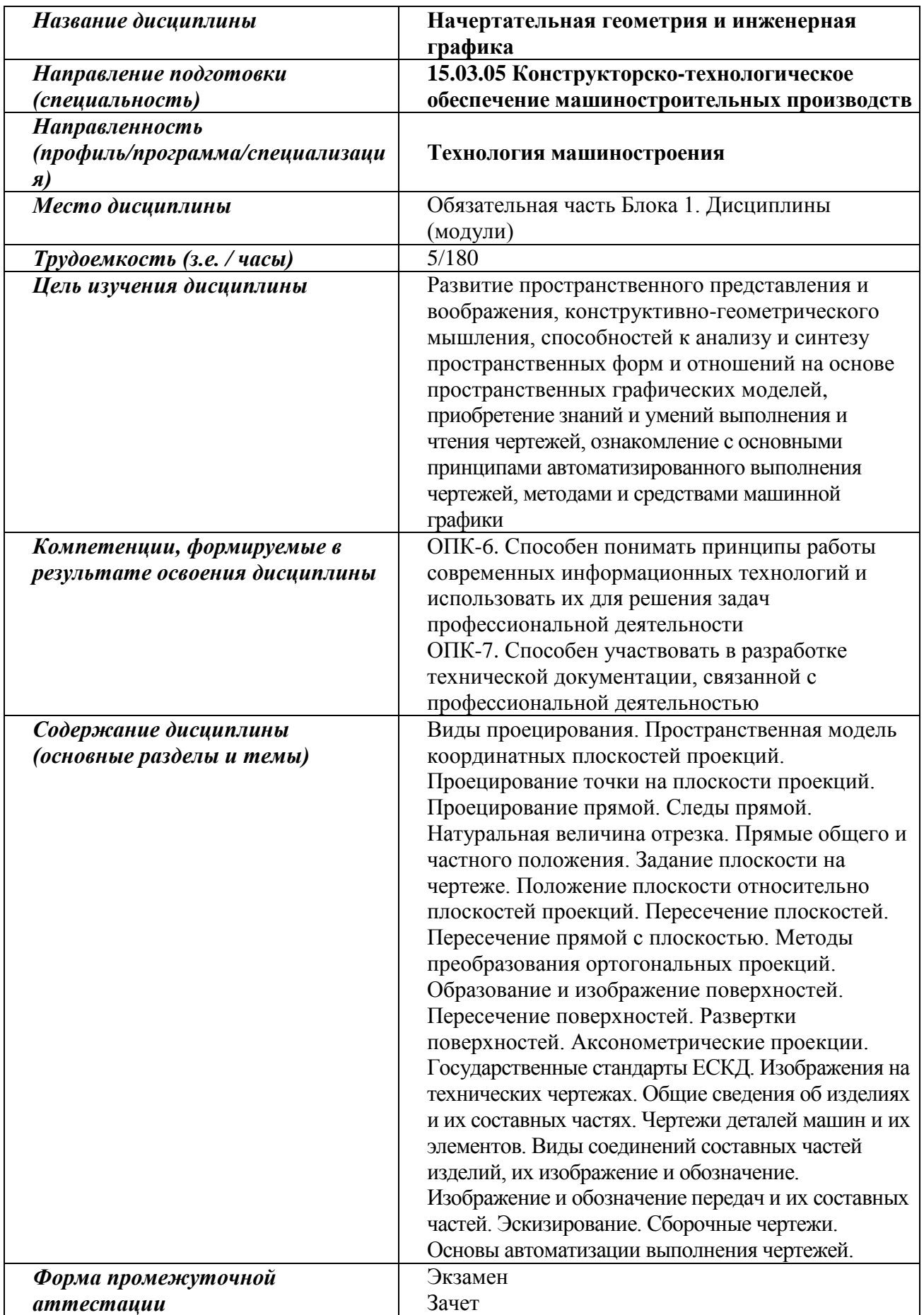

#### **1. Цели и задачи дисциплины:**

**Целью** освоения дисциплины является развитие пространственного воображения и привитие навыков логического мышления, способностей к анализу и синтезу пространственных форм, получении практических навыков в области технического проектирования и моделирования с использованием информационных компьютерных технологий, а также в разработке конструкторской и технической документации с использованием современных САПР (Систем автоматизированного проектирования)*.*

**Задачи** дисциплины:

приобретение знаний законов геометрического формообразования, построение и взаимное пересечение моделей плоскости и пространства;

освоение основ и методов изображения пространственных форм на плоскости;

приобретение навыков анализа и синтеза пространственных форм и отношений;

овладение правилами и формирование навыков выполнения конструкторской документации в соответствии со стандартами ЕСКД;

получение навыков выполнения конструкторских работ с использованием САПР КОМПАС.

#### **2. Планируемые результаты обучения**

В результате освоения дисциплины у студента должны быть сформированы

#### **Знания, приобретаемые в ходе освоения дисциплины**

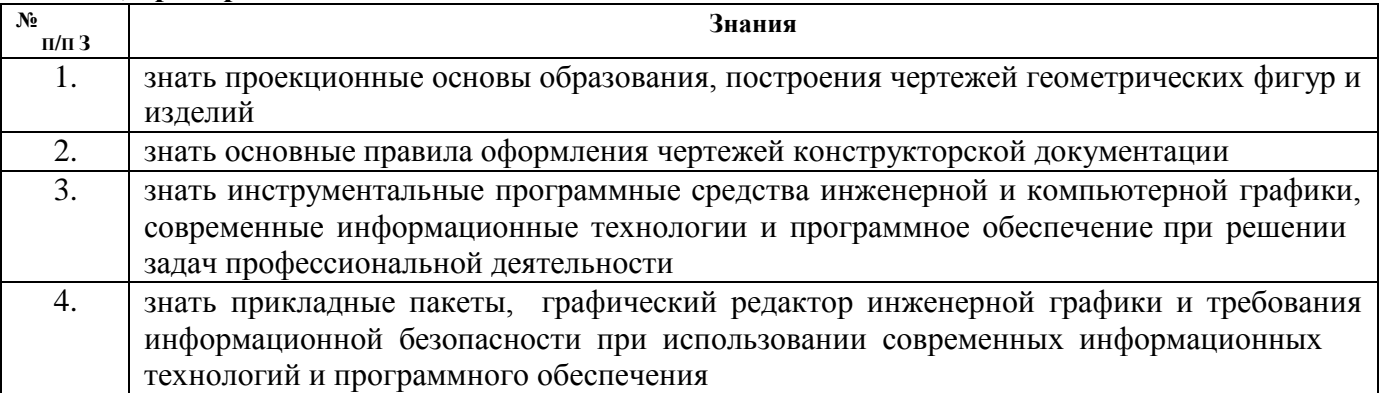

#### **Умения, приобретаемые в ходе освоения дисциплины**

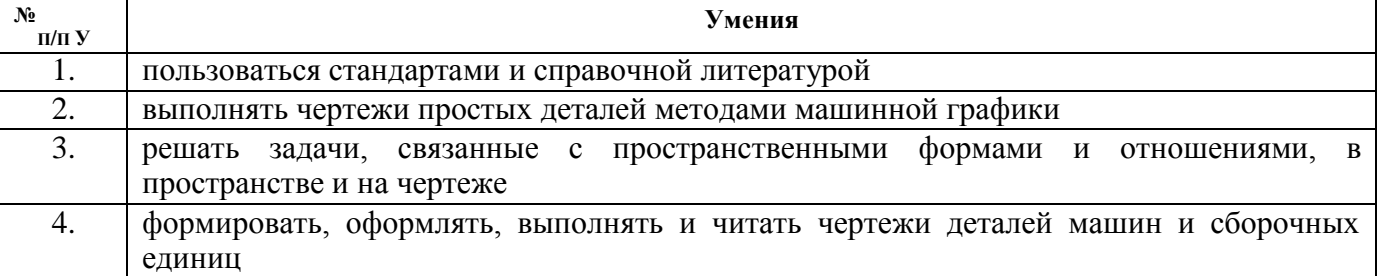

#### **Навыки, приобретаемые в ходе освоения дисциплины**

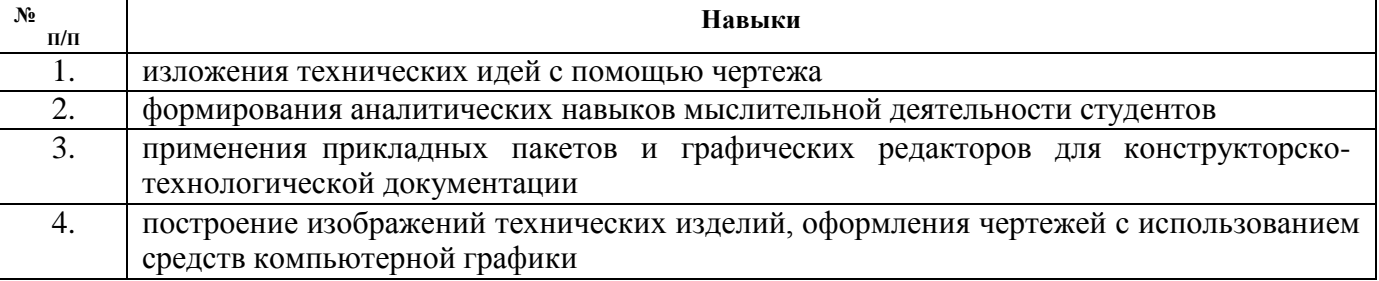

# **Компетенции, приобретаемые в ходе освоения дисциплины**

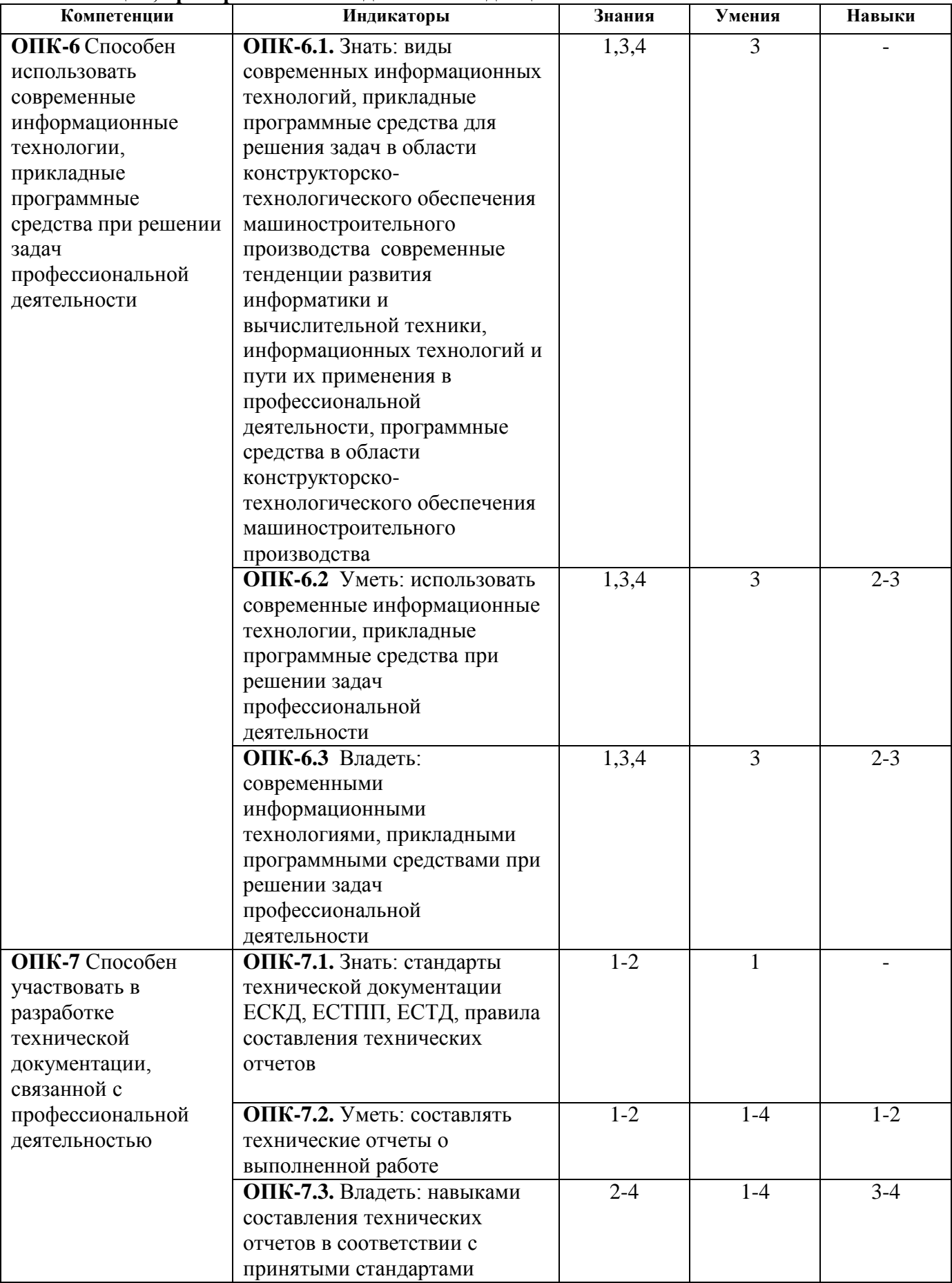

#### **3. Место дисциплины в структуре ООП:**

Дисциплина относится к обязательной части Блока 1 «Дисциплины (модули)». Дисциплина изучается на 1 курсе в 1 и 2 семестрах.

Изучение дисциплины базируется на знаниях, умениях и навыках, полученных при освоении дисциплин (модулей): Математика, Информатика, Введение в профессиональную деятельность.

Перечень последующих дисциплин (модулей), для которых необходимы знания, умения и навыки, формируемые данной учебной дисциплиной (модулем): Теория механизмов и машин, Основы технологии машиностроения, Методы компьютерного конструирования.

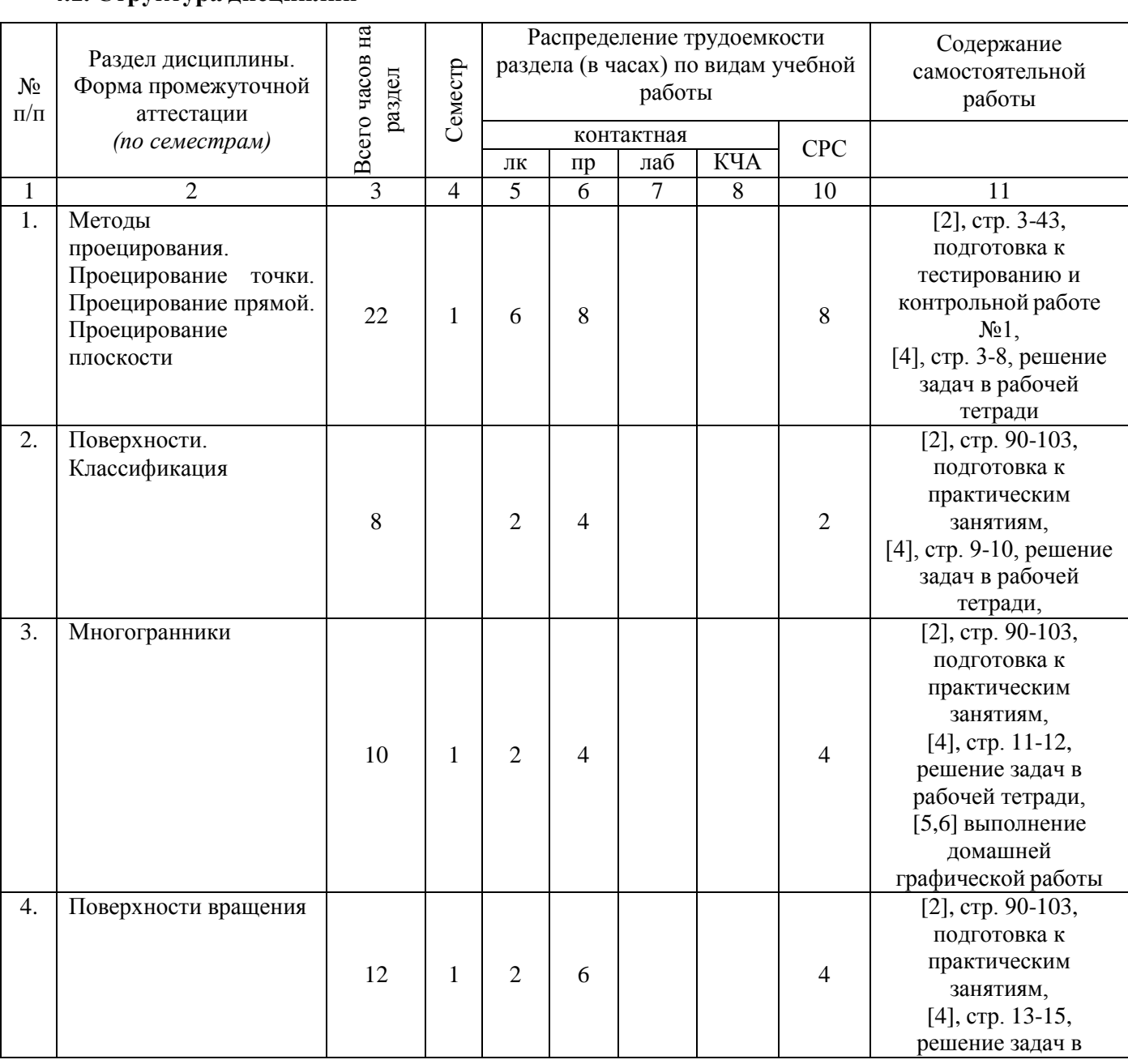

# **4. Структура и содержание дисциплины**

# **4.1. Структура дисциплин**

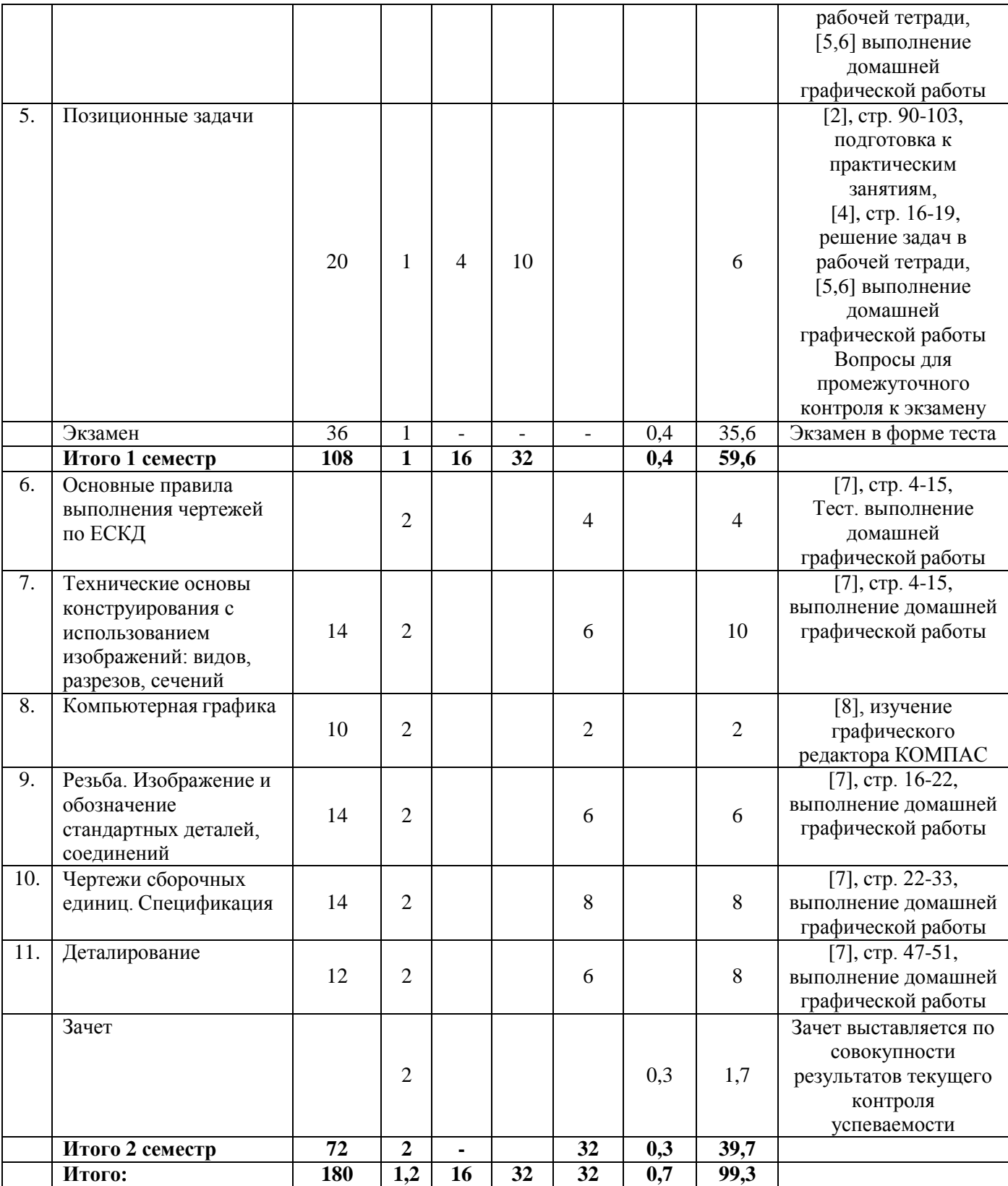

# **4.2. Содержание разделов курса и формируемых в них компетенций**

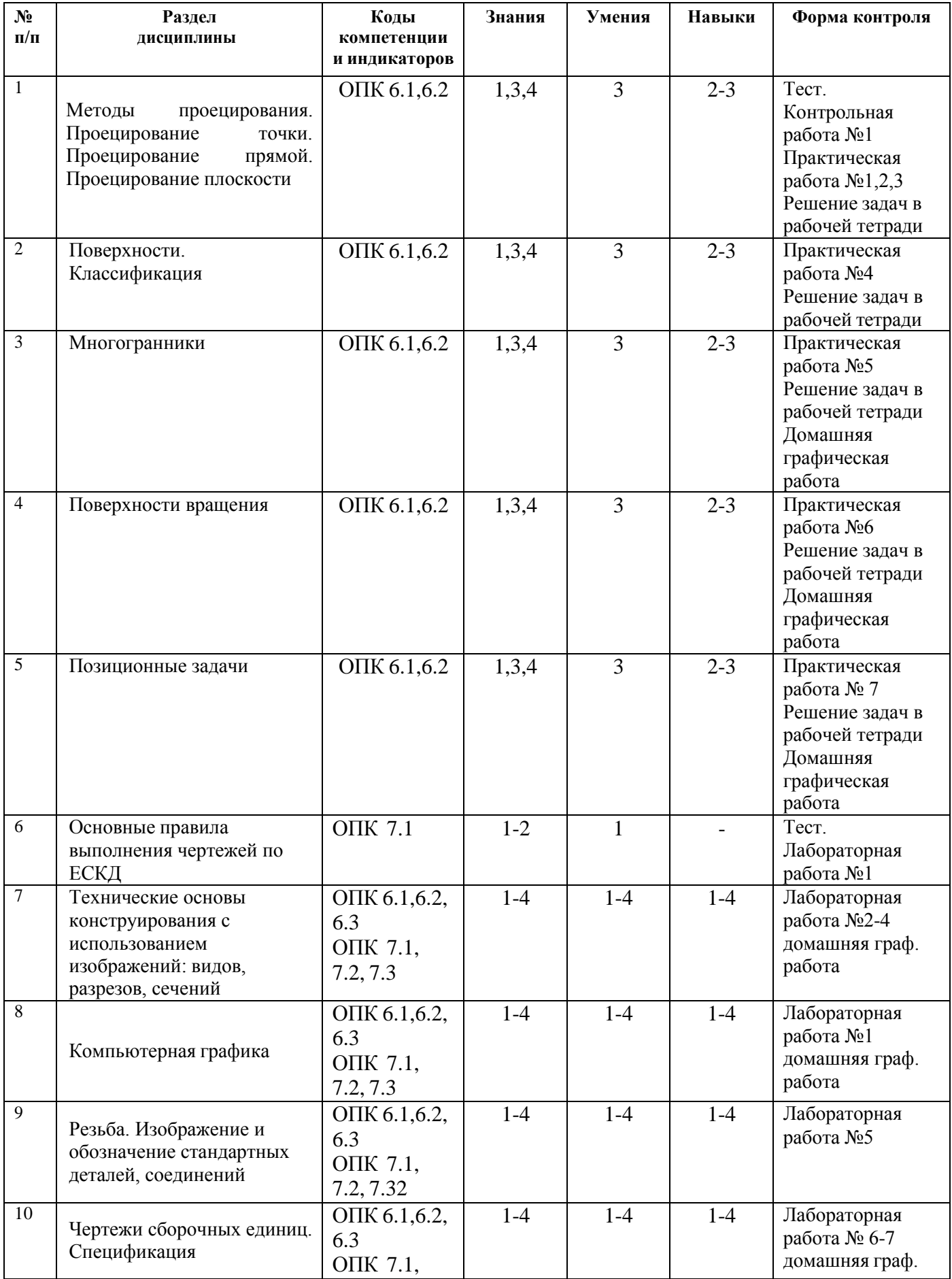

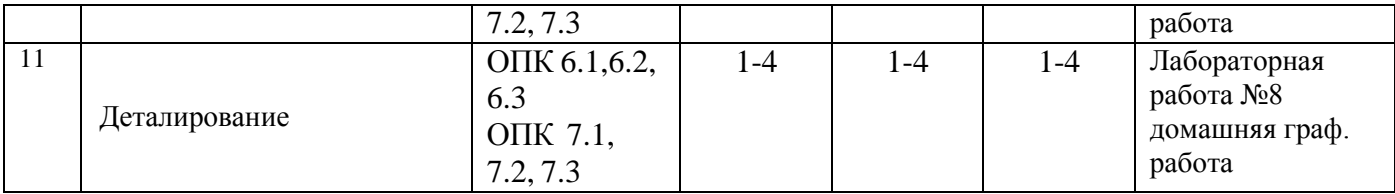

# **4.3. Наименование тем лекций, их содержание и объем в часах**

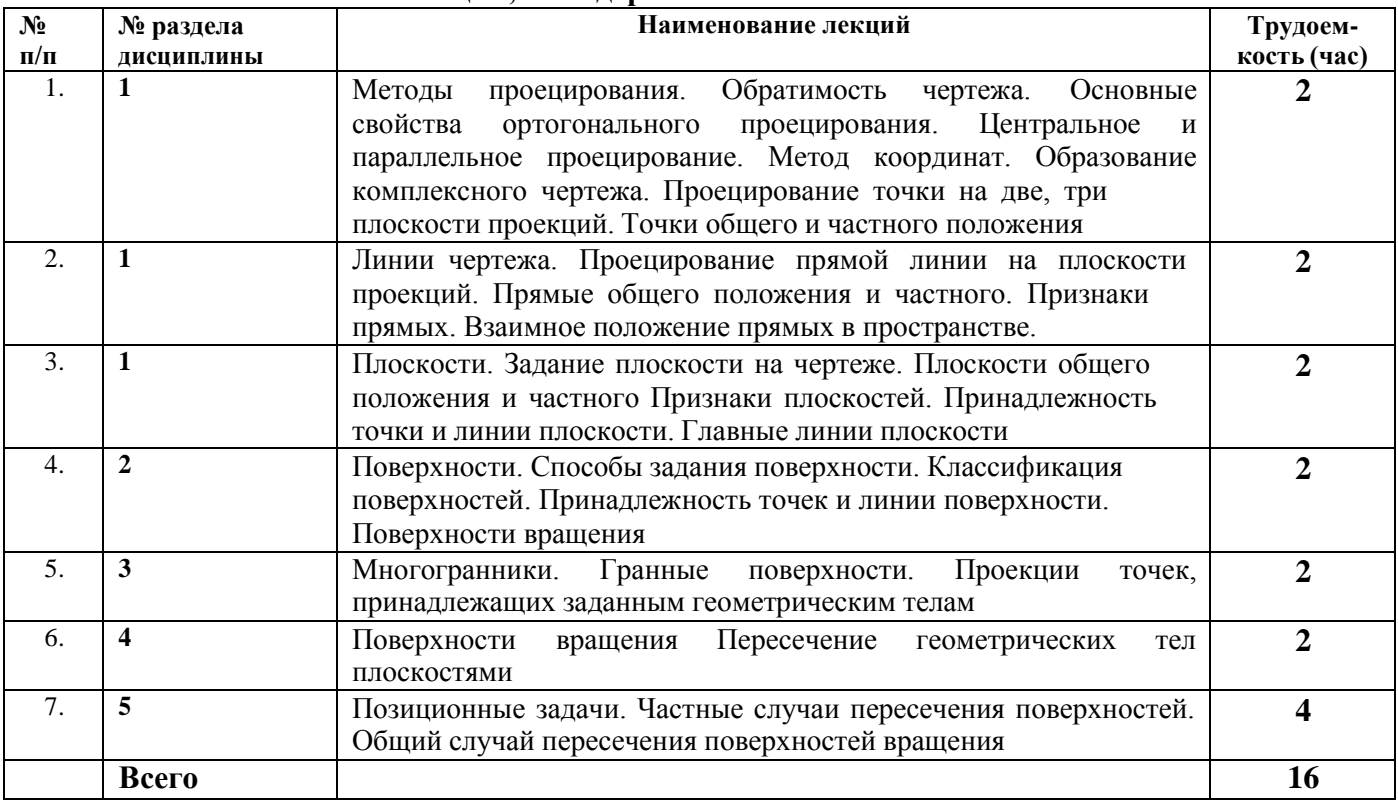

# **4.4.Наименование тем практических занятий, их содержание и объем в часах**

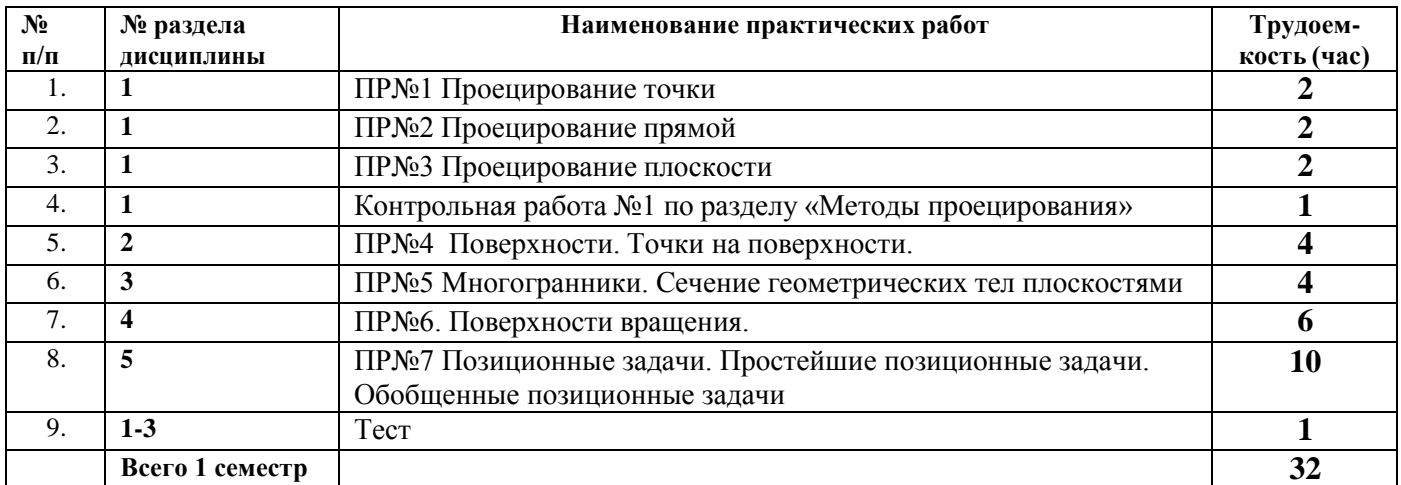

# **4.5.Наименование тем лабораторных работ, их содержание и объем в часах**

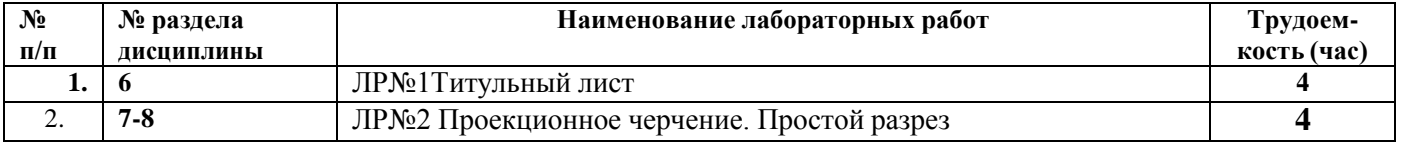

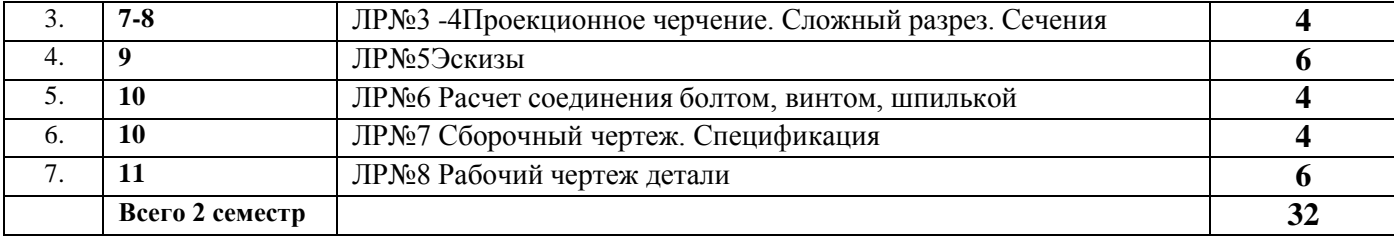

#### **5. Оценочные материалы для текущего контроля успеваемости и промежуточной аттестации по дисциплине.**

Для контроля результатов освоения дисциплины проводятся *(формы текущего контроля приводятся согласно таблице 4.2.):*

– тестирование:

- 1. Проецирование точки;
- 2. Проецирование прямой;
- 3. Проецирование плоскости;
- контрольные работы:
- 1. Методы проецирования
- решение задач по рабочей тетради;

– домашние графические работы.

Примечание: Оценочные материалы (типовые варианты тестов, контрольных работ и др.) приведены в приложении к рабочей программе дисциплины.

Промежуточная аттестация по итогам освоения дисциплины – экзамен- 1 семестр*;* зачет – 2 семестр (без оценки).

# **6. Учебно-методическое и информационное обеспечение дисциплины: а) основная литература**

1. Семенова, Н. В. Инженерная графика : учебное пособие / Н. В. Семенова, Л. В. Баранова. — Екатеринбург : Уральский федеральный университет, ЭБС АСВ, 2014. — 88 c. — ISBN 978-5- 7996-1099-9. — Текст : электронный // Электронно-библиотечная система IPR BOOKS : [сайт]. — URL: <http://www.iprbookshop.ru/68241.html> (дата обращения: 16.04.2020). — Режим доступа: для авторизир. пользователей

2. Козлова, И. С. Начертательная геометрия : учебное пособие / И. С. Козлова, Ю. В. Щербакова. — 2-е изд. — Саратов : Научная книга, 2019. — 127 c. — ISBN 978-5-9758-1752-5. — Текст : электронный // Электронно-библиотечная система IPR BOOKS : [сайт]. — URL: <http://www.iprbookshop.ru/81030.html> (дата обращения: 16.04.2020). — Режим доступа: для авторизир. пользователей

#### **б) дополнительная литература**

3. Борисенко, И. Г. Инженерная графика. Геометрическое и проекционное черчение : учебное пособие / И. Г. Борисенко. — 5-е изд. — Красноярск : Сибирский федеральный университет, 2014. — 200 c. — ISBN 978-5-7638-3010-1. — Текст : электронный // Электроннобиблиотечная система IPR BOOKS : [сайт]. — URL: <http://www.iprbookshop.ru/84351.html> (дата обращения: 16.04.2020). — Режим доступа: для авторизир. пользователей

#### **в) методические указания**

1. Жуйкова О.В. Начертательная геометрия. Рабочая тетрадь к курсу лекций для студентов, обучающихся по направлению 15.03.05 «Конструкторско-технологическое обеспечение

машиностроительных производств» всех форм обучения. Ижевск: ИжГТУ, 2018. – 24 С. (Элект. издание) Рег. Номер

2. Жуйкова О.В. Рабочая тетрадь: методические указания по выполнению практических и самостоятельных работ по дисциплине «Начертательная геометрия и инженерная графика» для студентов, обучающихся по направлению 15.03.05 «Конструкторско-технологическое обеспечение машиностроительных производств» всех форм обучения. Ижевск: ИжГТУ, 2018. – 19 С. (Элект. издание) Рег. Номер

3. Жуйкова О.В. Пересечение геометрических тел плоскостями: методические указания по выполнению домашних графических работ по дисциплине «Начертательная геометрия и инженерная графика» для студентов, обучающихся по направлению 15.03.05 «Конструкторскотехнологическое обеспечение машиностроительных производств» всех форм обучения. Ижевск: ИжГТУ, 2018. – 17 С. (Элект. издание) Рег. Номер

4. Жуйкова О.В., Заводчикова Н.Г., Никитина Е.П. Взаимное пересечение поверхностей вращения: методические указания по выполнению домашних графических работ по дисциплине «Начертательная геометрия и инженерная графика» для студентов, обучающихся по направлению 15.03.05 «Конструкторско-технологическое обеспечение машиностроительных производств» всех форм обучения. Ижевск: ИжГТУ, 2018. – 14 С.(Элект. издание) Рег. Номер

5. Марданова Т.В., Жуйкова О.В., Ахмедзянов Э.Р. Учебно-методическое пособие по выполнению лабораторных работ в системе КОМПАС-3D «Инженерная и компьютерная графика» [Электронное издание]. – Ижевск: ИжГТУ, 2018. Регистрационный номер

6. Бушмакина Т.В., Жуйкова О.В., Ахмедзянов Э.Р. Учебно-методическое пособие по выполнению лабораторных работ в системе КОМПАС-3D «Инженерная и компьютерная графика» [Электронное издание]. – Ижевск: ИжГТУ, 2018. Регистрационный номер \_

#### **г) перечень ресурсов информационно-коммуникационной сети Интернет**

1. Электронно-библиотечная система IPRbooks

<http://istu.ru/material/elektronno-bibliotechnaya-sistema-iprbooks>

2. Электронный каталог научной библиотеки ИжГТУ имени М.Т. Калашникова Web ИРБИС <http://94.181.117.43/cgi->

bin/irbis64r\_12/cgiirbis\_64.exe?LNG=&C21COM=F&I21DBN=IBIS&P21DBN=IBIS

- 3. Национальная электронная библиотека http://нэб.рф.
- 4. Мировая цифровая библиотека <http://www.wdl.org/ru/>
- 5. Международный индекс научного цитирования Web of Science [http://webofscience.com.](http://webofscience.com/)
- 6. Научная электронная библиотека eLIBRARY.RU https://elibrary.ru/defaultx.asp
- 7. Справочно-правовая система КонсультантПлюс <http://www.consultant.ru/>

#### **д) лицензионное и свободно распространяемое программное обеспечение:**

- 1. Microsoft Office (лицензионное ПО)
- 2. LibreOffice (свободно распространяемое ПО)
- 3. Doctor Web (лицензионное ПО)
- 4. Компас-3D

#### **7. Материально-техническое обеспечение дисциплины:**

1. Лекционные занятия.

Учебные аудитории для лекционных занятий укомплектованы мебелью и техническими средствами обучения, служащими для представления учебной информации большой аудитории (наборы демонстрационного оборудования (проектор, экран, ноутбук)).

*2.* Практические занятия*.*

Учебные аудитории для практических занятий укомплектованы специализированной мебелью и техническими средствами обучения (проектор, экран, ноутбук).

*3.* Самостоятельная работа*.*

Помещения для самостоятельной работы оснащены компьютерной техникой с возможностью подключения к сети «Интеренет» и доступом к электронной информационно-образовательной среде ИжГТУ имени М.Т. Калашникова:

- научная библиотека ИжГТУ имени М.Т. Калашникова

- учебная аудитория для организации и проведения самостоятельной работы студентов, оборудованные доской, компьютерами с возможностью подключения к сети «Интернет», столами, стульями

При необходимости рабочая программа дисциплины (модуля) может быть адаптирована для обеспечения образовательного процесса инвалидов и лиц с ограниченными возможностями здоровья, в том числе для обучения с применением дистанционных образовательных технологий. Для этого требуется заявление студента (его законного представителя) и заключение психологомедико-педагогической комиссии (ПМПК).

# **Лист согласования рабочей программы дисциплины (модуля) на учебный год**

Рабочая программа дисциплины (модуля) **«***Начертательная геометрия и инженерная графика***»** по направлению подготовки (специальности) 15.03.05 «Конструкторско-технологическое обеспечение машиностроительных производств» по профилю подготовки «Технология машиностроения» согласована на ведение учебного процесса в учебном году:

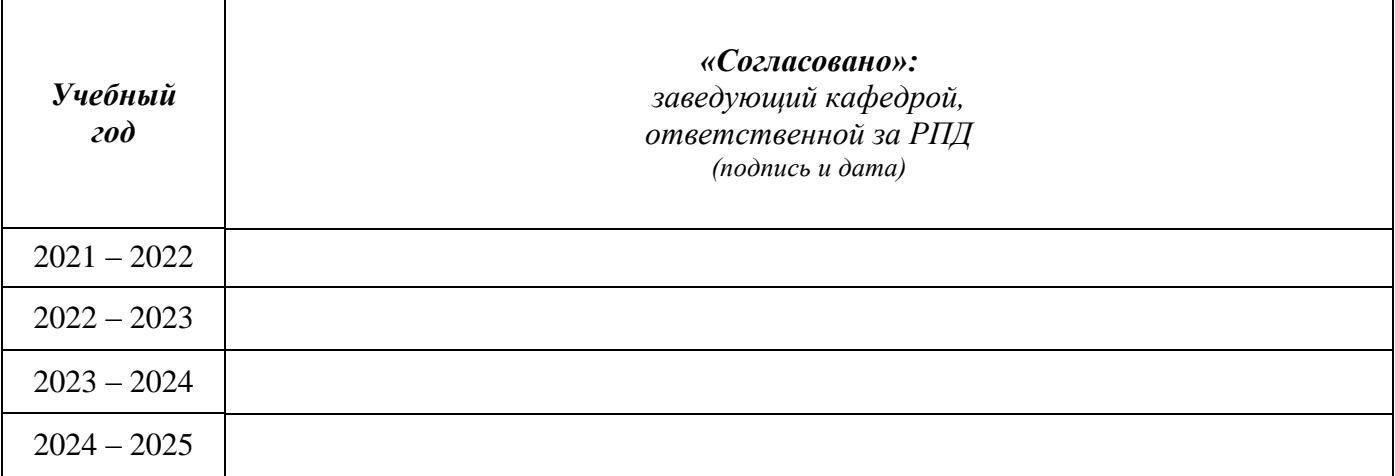

#### МИНОБРНАУКИ РОССИИ

Глазовский инженерно-экономический институт (филиал) Федерального государственного бюджетного образовательного учреждения высшего образования «Ижевский государственный технический университет имени М.Т. Калашникова» (ГИЭИ (филиал) ФГБОУ ВО «ИжГТУ имени М.Т. Калашникова»)

# **Оценочные средства**

#### **по дисциплине**

Начертательная геометрия и инженерная графика (наименование – полностью)

направление 15.03.05 «Конструкторско-технологическое обеспечение машиностроительных производств» (шифр, наименование – полностью)

направленность (профиль/программа/специализация) «Технология машиностроения» (наименование – полностью)

уровень образования: бакалавриат

форма обучения: заочная (очная, очно-заочная или заочная)

общая трудоемкость дисциплины составляет: 5 зачетных единиц

# **1. Оценочные средства**

Оценивание формирование компетенций производится на основе результатов обучения, приведенных в п. 2 рабочей программы и ФОС. Связь разделов компетенций, индикаторов и форм контроля (текущего и промежуточного) указаны в таблице 4.2 рабочей программы дисциплины

Оценочные средства соотнесены с результатами обучения по дисциплине и индикаторами достижения компетенций представлены ниже.

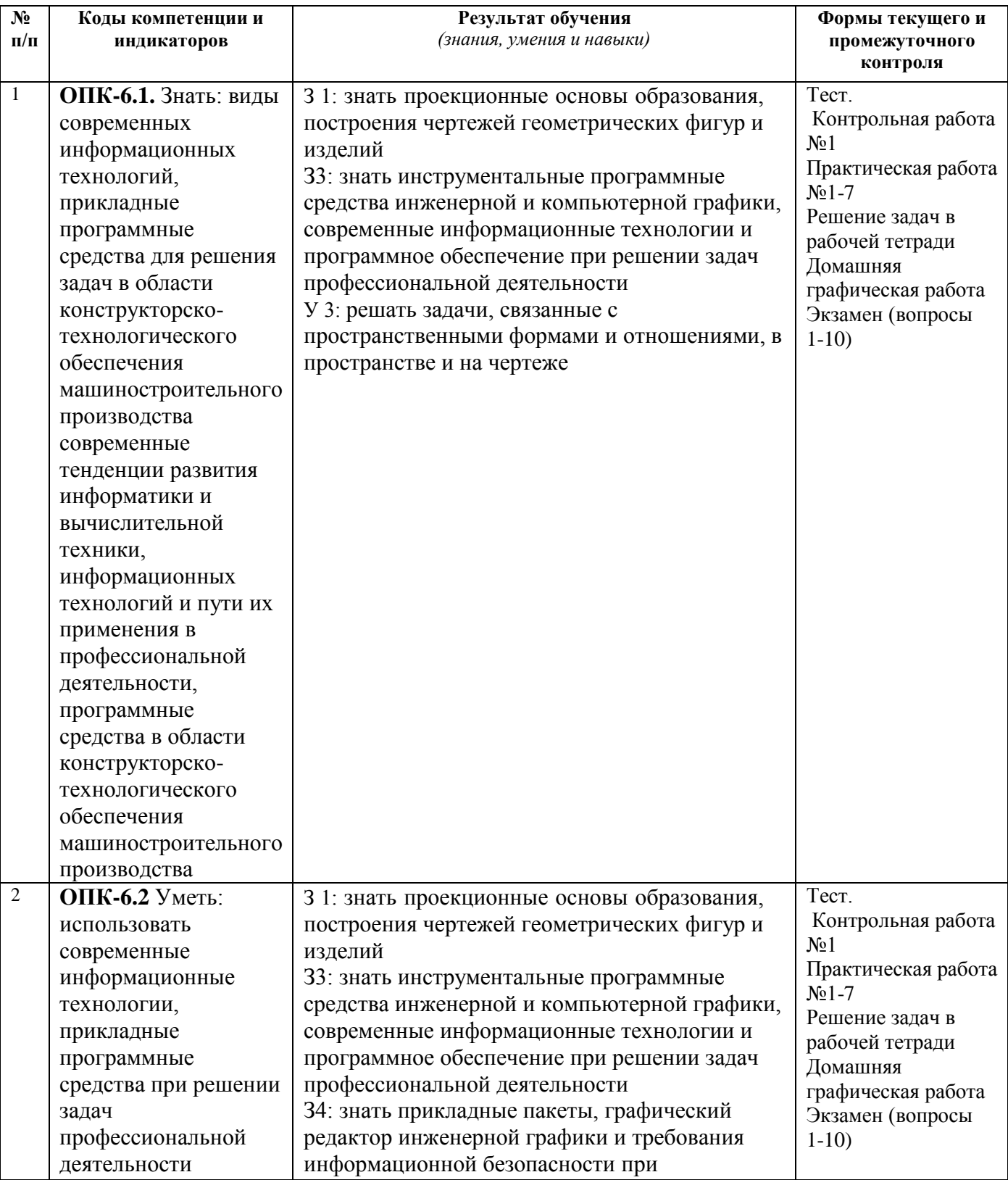

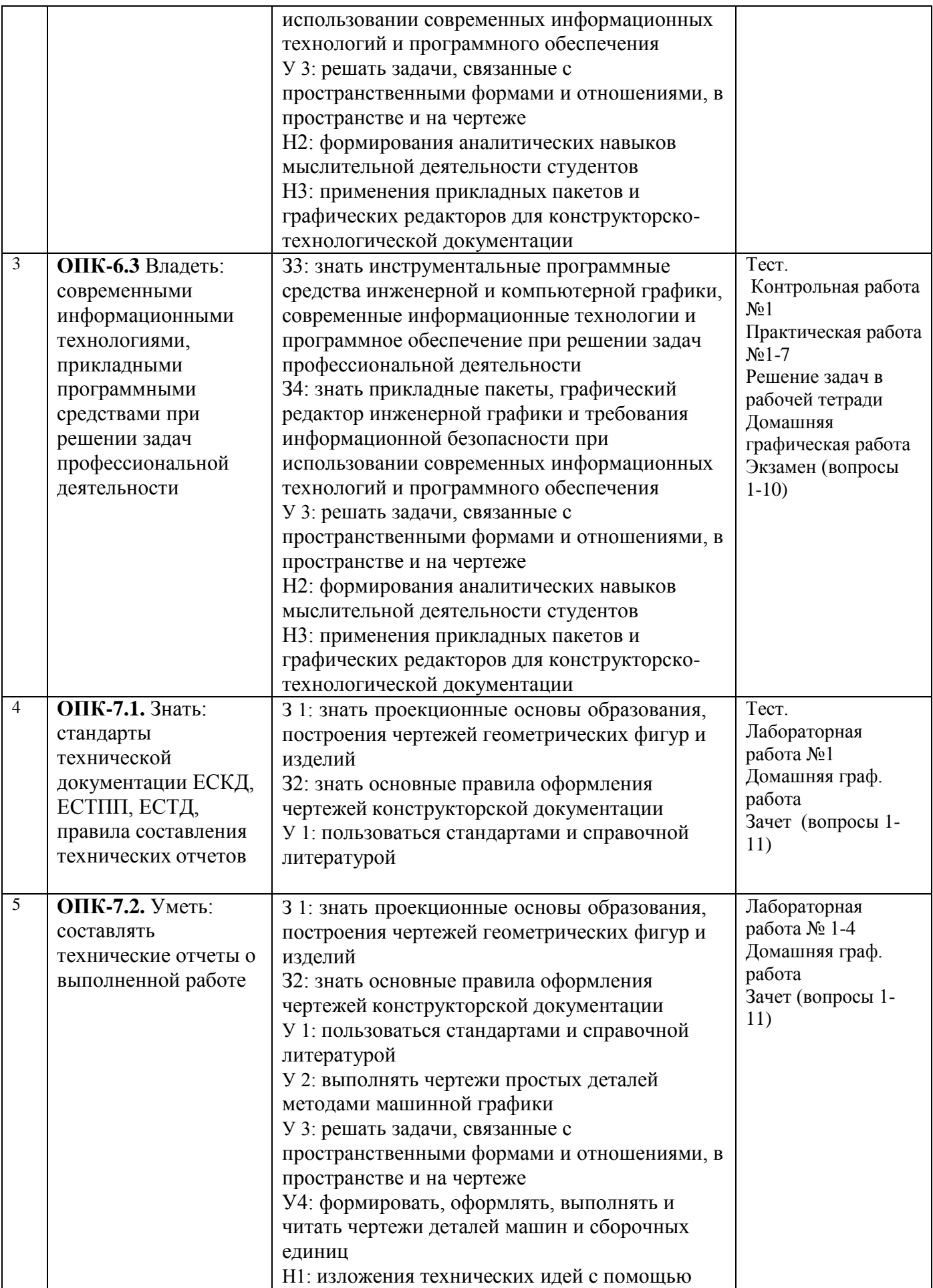

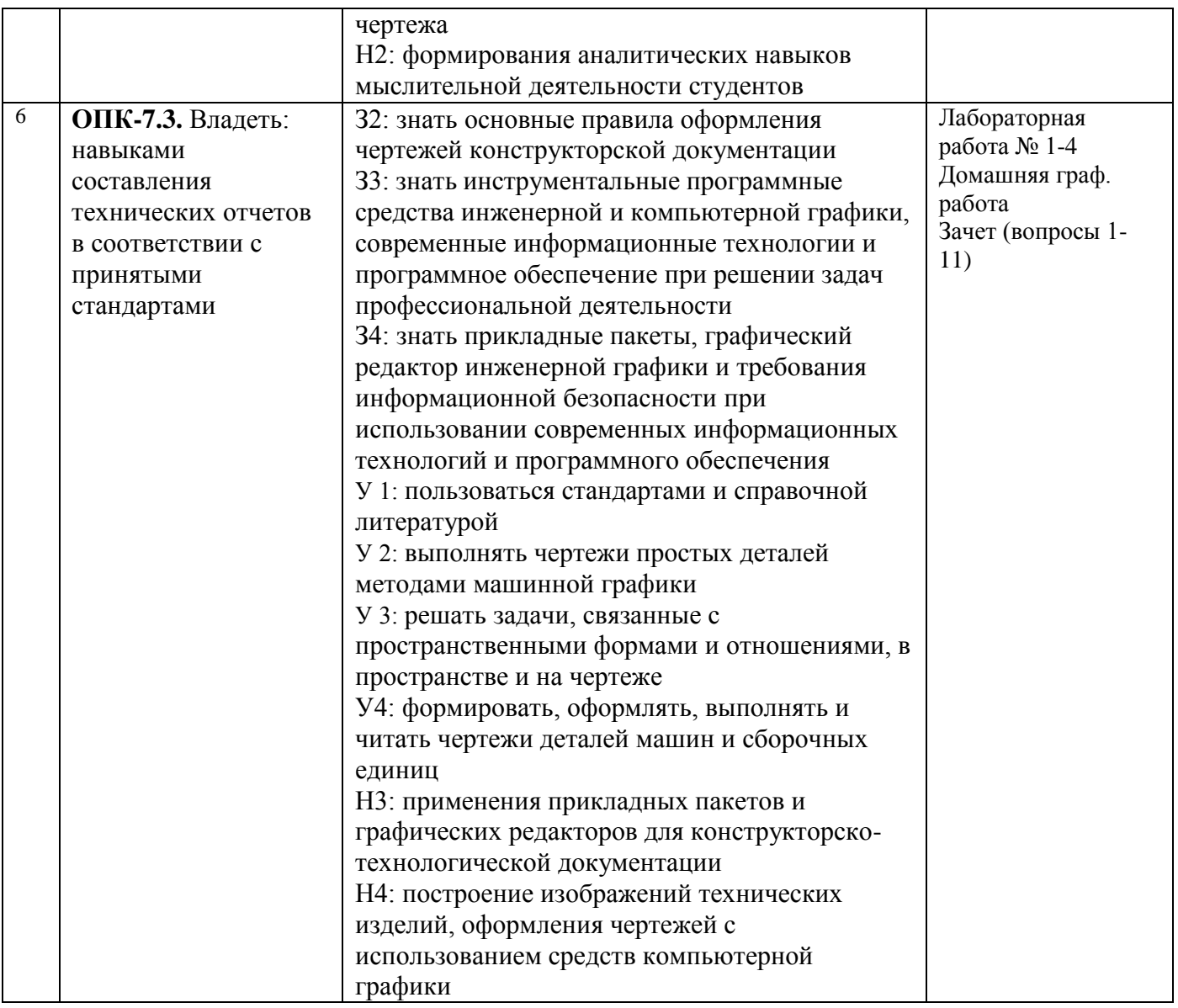

# *Наименование:* экзамен

# *Перечень вопросов для проведения экзамена:*

- 1. Методы проецирования. Центральное, параллельное и ортогональное проецирование. Обратимость чертежа.
- 2. Проецирование точки на 2 и 3-и плоскости проекции. Определитель точки. Эпюр Монжа.
- 3. Проецирование прямой. Прямые общего положения, прямые уровня, проецирующие прямые. Взаимное положение прямых.
- 4. Проецирование плоскости. Задание плоскости на чертеже. Плоскости общего положения, уровня, проецирующие плоскости. Принадлежность точки и прямой плоскости. Параллельность прямой плоскости, параллельность двух плоскостей.
- 5. Проецирование поверхности. Задание поверхности. Классификация поверхностей.
- 6. Многогранники. Призмы и пирамиды. Принадлежность точки и прямой поверхности многогранника.
- 7. Поверхности вращения. Цилиндр. Конус. Тор. Сфера. Принадлежность точки и прямой поверхности вращения.
- 8. Позиционные задачи. Классификация. Частный случай позиционных задач.
- 9. Простейшие позиционные задачи. Пересечение прямой и плоскости, двух плоскостей.
- 10. Обобщенные позиционные задачи. Пересечение плоскости и поверхности, двух поверхностей.

# *Наименование:* зачет

# *Перечень вопросов для проведения зачета:*

- 1. Основные правила оформления чертежей. Форматы. Масштабы. Шрифты чертежные. Линии. Нанесение размеров на чертеже.
- 2. Правила изображения предметов на чертежах. Виды. Разрезы. Классификация разрезов. Сечения. Классификация сечений.
- 3. Резьба. Основные параметры. Изображение резьбы на чертеже.
- 4. Классификация резьбы. Стандартные резьбы, обозначение на чертеже.
- 5. Разъемные соединения. Стандартные резьбовые изделия.
- 6. Виды изделий ГОСТ 2.101–2016.
- 7. Виды конструкторских документов ГОСТ 2. 102–2013.
- 8. Сборочный чертеж. Содержание. Назначение. Правила оформления.
- 9. Спецификация. Назначение. Разделы спецификации. Правила оформления.
- 10. Чертеж детали. Содержание. Назначение. Правила оформления.
- 11. Компьютерная графика. Возможности САПР по автоматизации процесса проектирования. Основные подходы к проектированию с использованием САПР.
- 12. Чертежно-конструкторский редактор «КОМПАС-3D». Основные возможности «КОМПАС-3D». Технология выполнения чертежей и схем.

# *Пример тестовых заданий на экзамен* (например, раздел 1)

## 1. МЕТОДЫ ПРОЕЦИРОВАНИЯ

# 1.1. ОРТОГОНАЛЬНАЯ ПРОЕКЦИЯ ТРЕУГОЛЬНИКА (АВС) НА ГОРИЗОНТАЛЬНУЮ ПЛОСКОСТЬ ПРОЕКЦИЙ  $\pi_1$  ИЗОБРАЖЕНА НА РИСУНКЕ

- 1) 1
- 1) 2

3) 3

4) 4

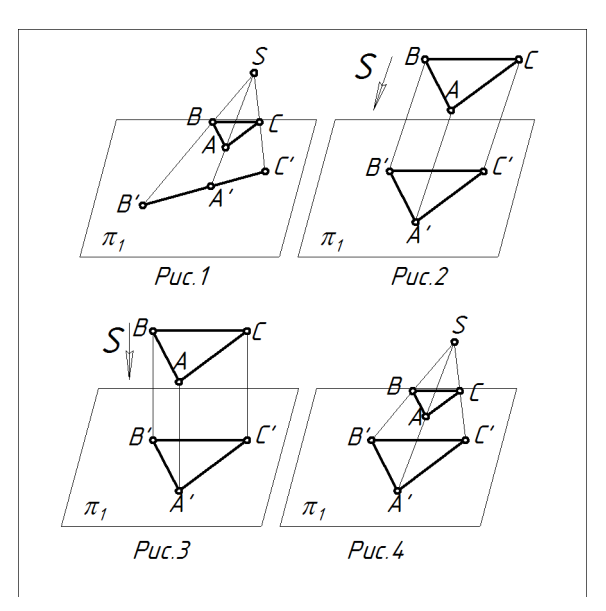

## 1.2. ПРОЕЦИРОВАНИЕ НАЗЫВАЕТСЯ ОРТОГОНАЛЬНЫМ, ЕСЛИ ПРОЕЦИРУЮЩИЕ ЛУЧИ

1) параллельны между собой

2) проходят через одну точку

3) параллельны между собой и перпендикулярны по отношению к плоскостям проекций

4) расположены под любым углом по отношению к плоскостям проекций

1.3. ГОРИЗОНТАЛЬНАЯ ПЛОСКОСТЬ ПРОЕКЦИЙ ОБОЗНАЧАЕТСЯ

1)  $\pi_1$ 

2)  $\pi_4$ 

3)  $\pi_3$ 

4)  $\pi$ <sub>2</sub>

1.4. ДЛЯ ОПРЕДЕЛЕНИЯ ПОЛОЖЕНИЯ ТОЧКИ В ПРОСТРАНСТВЕ НЕОБХОДИМО ИМЕТЬ

1) одну проекцию

2) две проекции 3) три проекции

4) четыре проекции

# 1.5. ПРОФИЛЬНАЯ ПРОЕКЦИЯ ТОЧКИ *A*" ОПРЕДЕЛЯЕТСЯ КООРДИНАТАМИ

1) (*x*, *y*)

2) (*x*, *z*)

3) ( *y*, *z*)

4) (*x*)

# 1.6. ПРИ ПРЯМОУГОЛЬНОМ ПРОЕЦИРОВАНИИ К ИНВАРИАНТНЫМ СВОЙСТВАМ ОТНОСЯТСЯ

1) проекция точки – точка

2) проекция прямой – прямая

3) проекции параллельных прямых не параллельны между собой

4) если точка принадлежит прямой, то проекция этой точки принадлежит проекции прямой

1.7. ОСЬ АБСЦИСС ЛИНИЯ ПЕРЕСЕЧЕНИЯ ФРОНТАЛЬНОЙ И ГОРИЗОНТАЛЬНОЙ ПЛОСКОСТЕЙ ПРОЕКЦИЙ - ЭТО

*1)* ось *x*

*2)* ось *y*

*3)* ось *z*

*4)* ось *x* и *y*

1.8. ЧТОБЫ ПОЛУЧИТЬ ОБРАТИМЫЙ ЧЕРТЕЖ НЕОБХОДИМО ИМЕТЬ

1) две или три ортогональные проекции

2) одну ортогональную проекцию

3) одну параллельную проекцию

4) несколько разных проекций

# 1.9. ФРОНТАЛЬНАЯ ПЛОСКОСТЬ ПРОЕКЦИЙ ОБОЗНАЧАЕТСЯ

1)  $\pi_4$ 

2)  $\pi_1$ 

3)  $\pi_2$ 

4)  $\pi_3$ 

1.10. ФРОНТАЛЬНАЯ ПРОЕКЦИЯ ТОЧКИ *A* ОПРЕДЕЛЯЕТСЯ КООРДИНАТАМИ 1) (*x*, *y*)

2) (*x*)

3) (*x*, *z*)

4) ( *y*, *z*)

# *Критерии оценки:*

Приведены в разделе 2

## *Наименование:* тест

*Представление в ФОС***:** набор тестов по разделам дисциплины

## *Варианты тестов:*

#### Тест 1 «Проецирование точки» Тест 2 «Проецирование прямой».

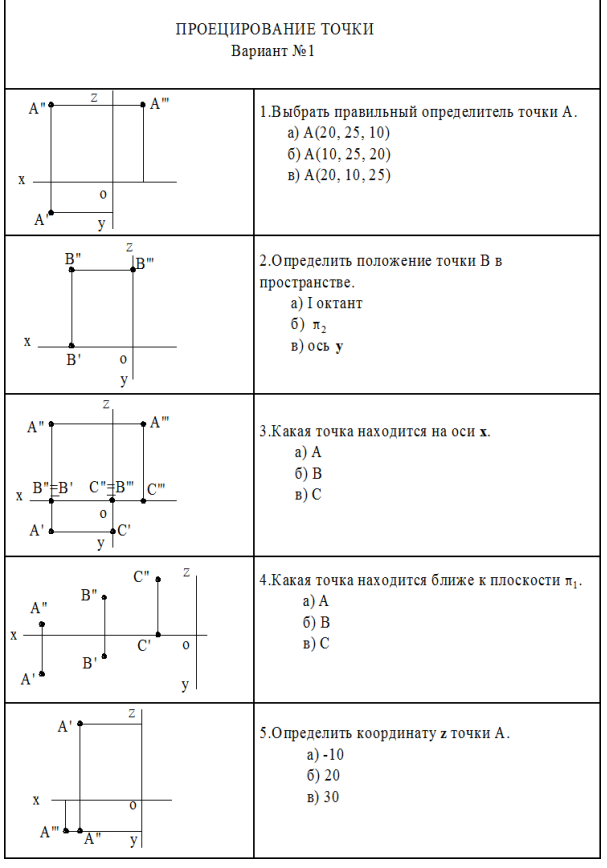

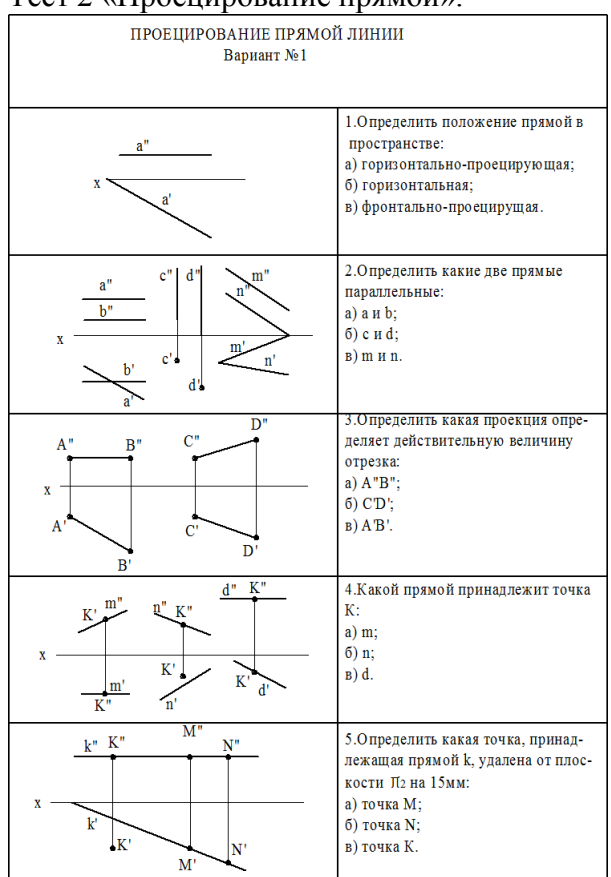

#### Тест 3 «Проецирование плоскости».

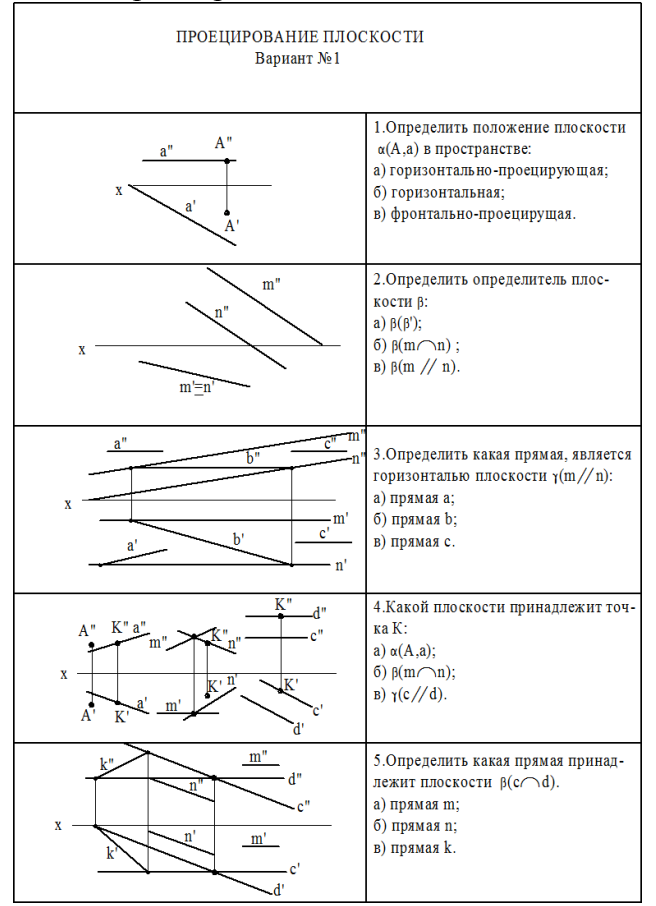

#### Тест 4 «Общие правила выполнения чертежей»

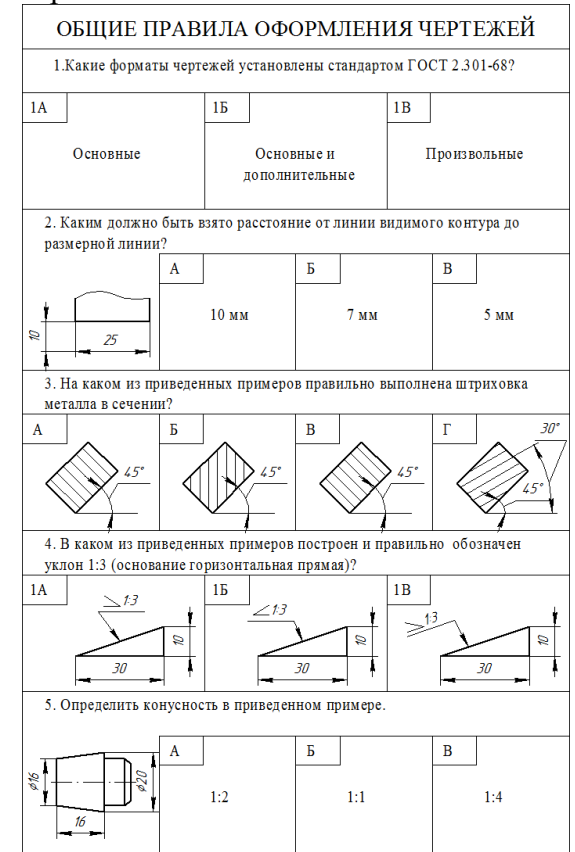

*Критерии оценки:* Приведены в разделе 2

*Наименование:* контрольная работа *Представление в ФОС***:** набор вариантов заданий *Варианты заданий: Варианты контрольной работы* **Контрольная работа №1 «Методы проецирования»**

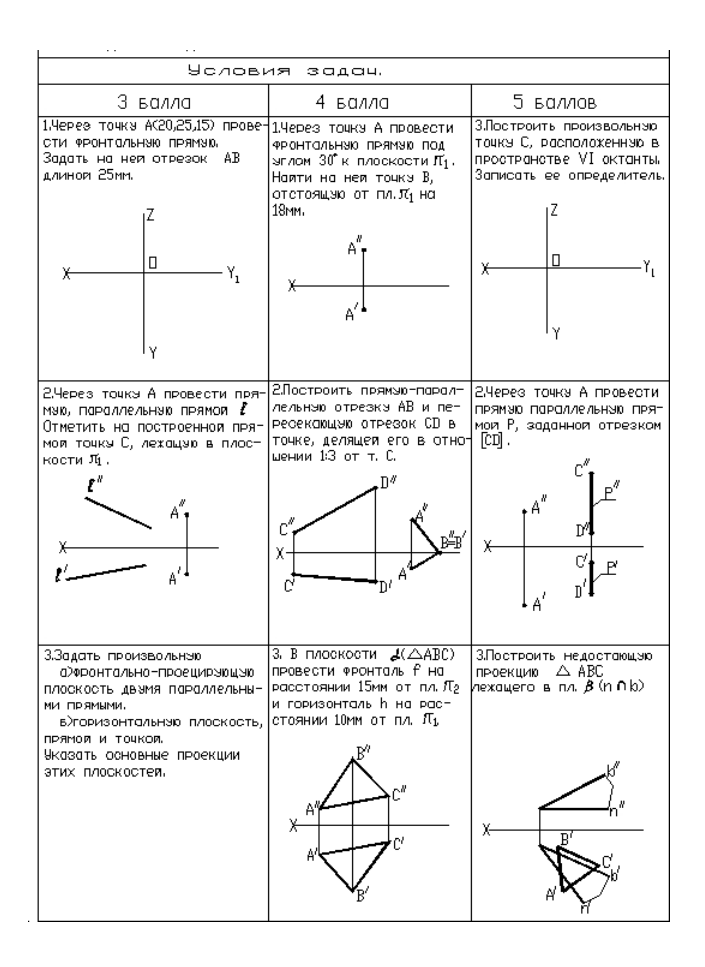

## *Критерии оценки:*

Приведены в разделе 2

*Наименование:* практические работы 1 семестр *Представление в ФОС***:** набор вариантов заданий

#### *Варианты заданий:*

*Практическая работа №1 «Проецирование точки»*

*Практическая работа №2 «Проецирование прямой»*

*Практическая работа №3 «Проецирование плоскости»*

*Практическая работа №4 «Поверхности. Точки на поверхности.»*

*Практическая работа №5 «Многогранники. Сечение геометрических тел плоскостями»*

*Практическая работа №6 «Поверхности вращения»*

*Практическая работа №7 «Позиционные задачи. Простейшие позиционные задачи. Обобщенные позиционные задачи»*

*Решение задач в рабочей тетради разного уровня сложности.* **Пример задач в рабочей тетради**

#### Проецирование плоскости

9. Записать определители заданных плоскостей, охарактеризовать положение плоскостей относительно плоскостей проекций, построить недостающие проекции точки М и прямой I, принадлежащих заданным плоскостям.

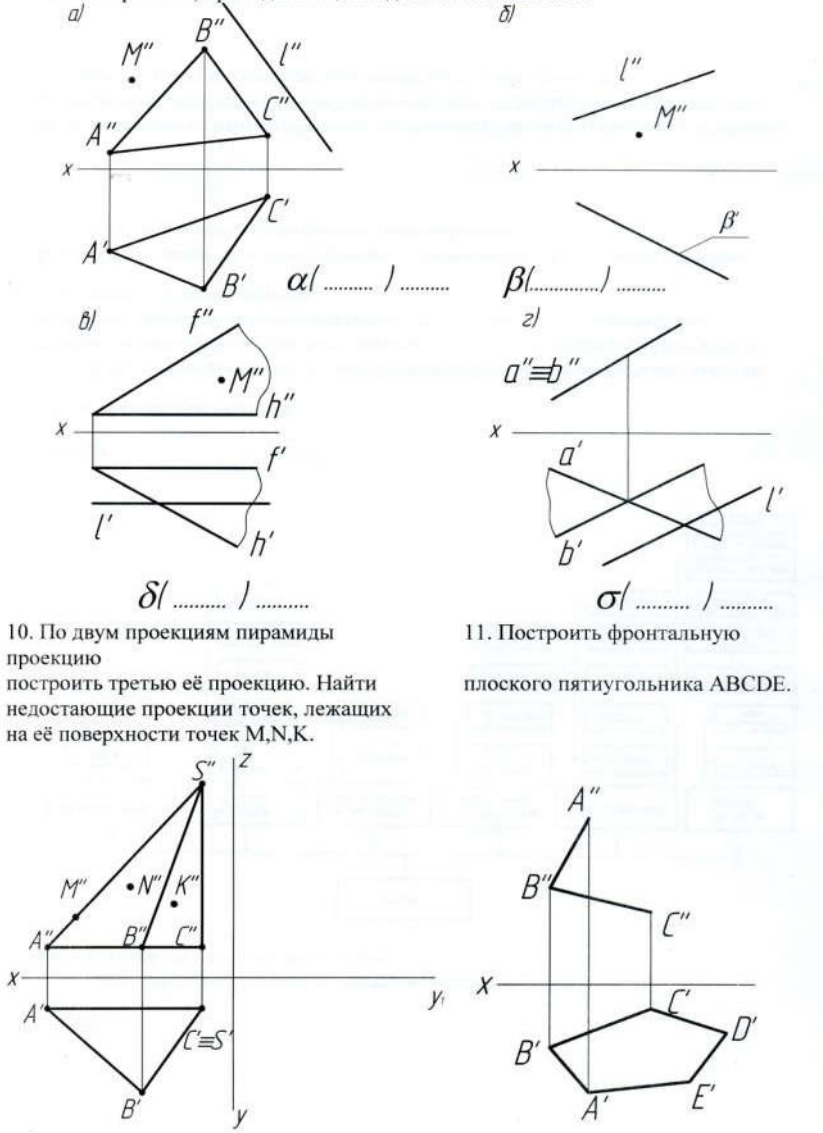

*Наименование:* лабораторные работы 2 семестр *Представление в ФОС***:** набор вариантов заданий *Варианты заданий:*

*Лабораторная работа №1»Титульный лист»*

*Лабораторная работа №2 «Проекционное черчение. Простой разрез»*

*Лабораторная работа №3-4 «Проекционное черчение. Сложный разрез. Сечения»*

*Лабораторная работа №5 «Эскизы»*

*Лабораторная работа №6 «Расчет соединения болтом, винтом, шпилькой»*

*Лабораторная работа №7«Сборочный чертеж. Спецификация»*

*Лабораторная работа №8 «Рабочий чертеж детали»*

*Наименование:* лабораторные работы 2 семестр *Представление в ФОС***:** набор вариантов заданий

# *Варианты заданий:*

*Лабораторная работа №1 «Титульный лист»*

- **1.** В программе КОМПАС-3D создать титульный лист по образцу на формате А3.
- **2.** Создать свою папку и сохранить чертеж.

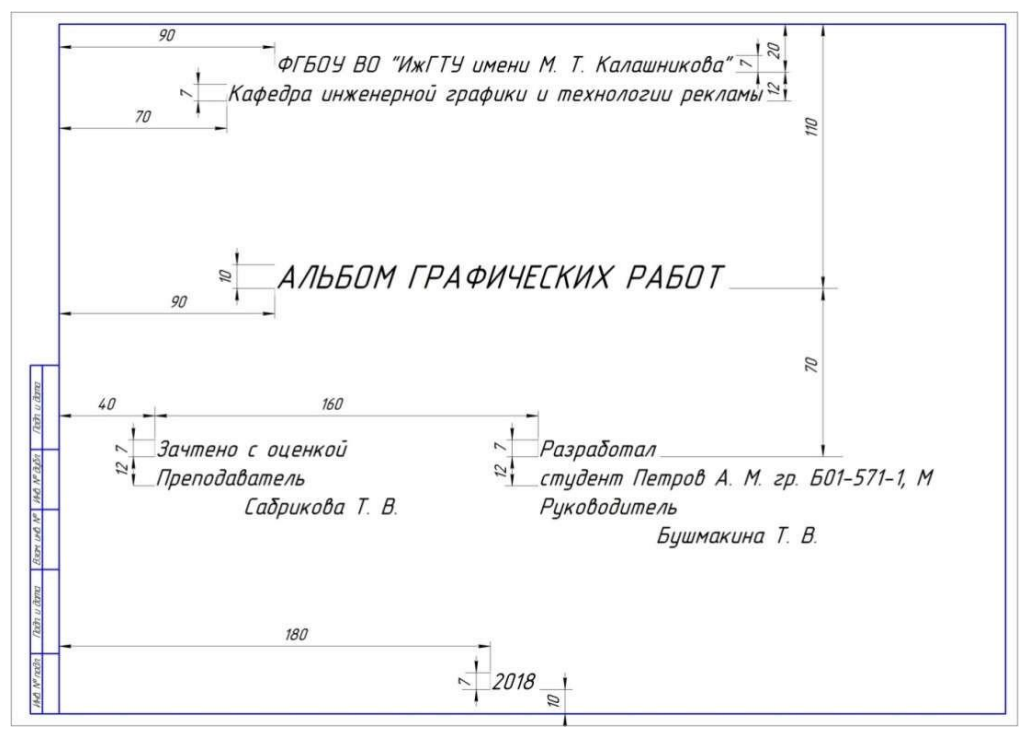

*Лабораторная работа №2*

- 1. По аксонометрическому изображению детали на формате А3 в масштабе 1:1 выполнить шесть основных видов (главный (вид спереди); слева, сверху, снизу, справа, сзади).
- 2. Выполнить простой по плоскости симметрии разрез (фронтальный или профильный).
- 3. Проставить все необходимые размеры в соответствии с ГОСТ 2.307-68.
- 4. Заполнить основную надпись чертежа.

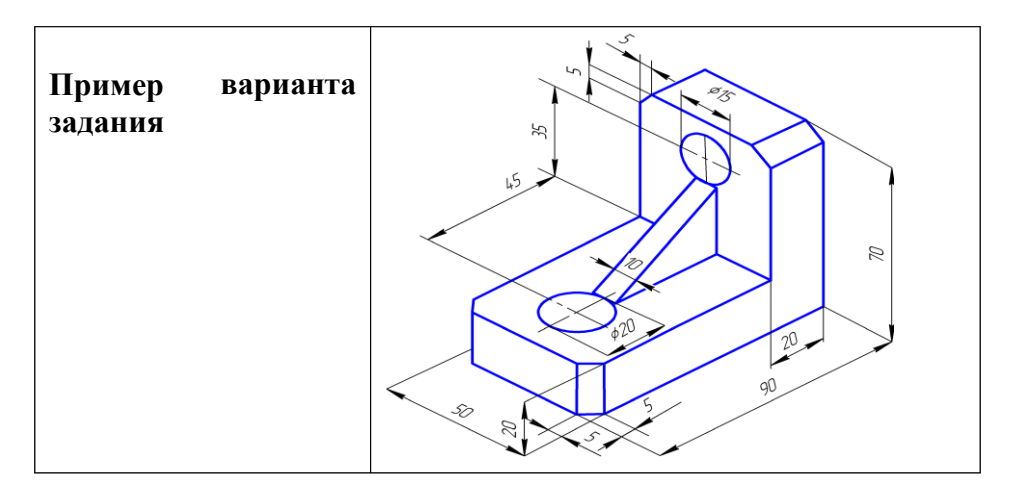

*Лабораторная работа №3-4 «*Сложный разрез. Сечения*»*

1. На формате А3 в масштабе 1:1 выполнить главный вид вала (вид спереди). Ось

вращения -горизонтально.

- 2. Выполнить указанные три сечения.
- 3. Проставить все необходимые размеры в соответствии с ГОСТ 2.307-68.
- 4. Заполнить основную надпись чертежа.

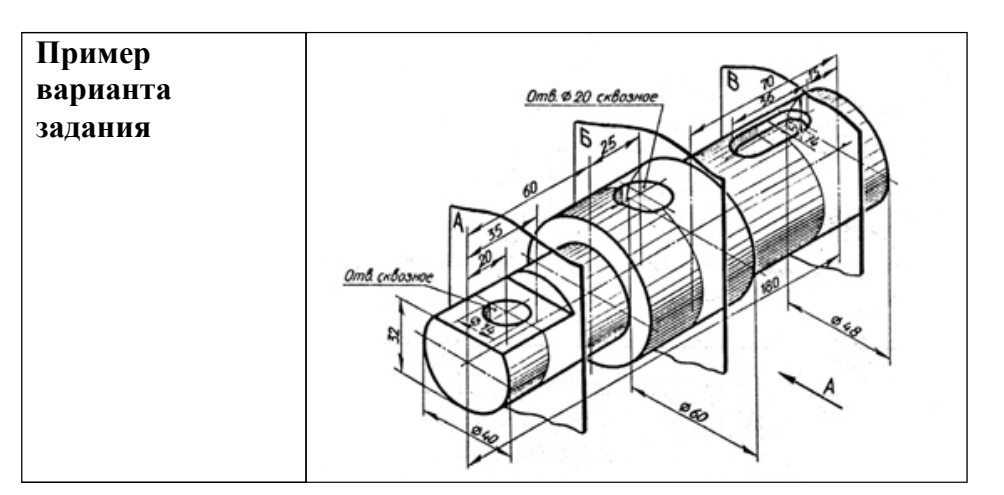

*Лабораторная работа №6 «Разъемные виды соединений»*

По заданию «Сборочный чертеж» выполнить расчет соединение винтом и начертить в двух проекциях на листе формата А4 (ватман) в масштабе 1:1.

#### *Лабораторная работа №7 «Сборочный чертеж. Спецификация»*

1. В масштабе 2:1 выполнить сборочный чертеж с минимальным, но достаточным количеством видов, разрезов, сечений. Сборочный чертеж должен давать представление о расположении и взаимной связи соединений составных частей деталей по данному чертежу, и обеспечивать возможность осуществления сборки. 2. На сборочном чертеже необходимо вычертить конструктивные соединения болтом, шпилькой, винтом предварительно рассчитав их длину и выбрав соответствующее стандартное значение.

#### *Лабораторная работа №8 «Рабочий чертеж детали»*

По чертежу общего вида выполнить чертеж корпусной детали на формате А3 в масштабе 1:1. Проставить необходимые размеры и заполнить основную надпись.

*Критерии оценки:* Приведены в разделе 2

*Наименование:* рабочая тетрадь *Представление в ФОС***:** структура рабочей тетради *Варианты заданий:*

# **Пример страницы из рабочей тетради**

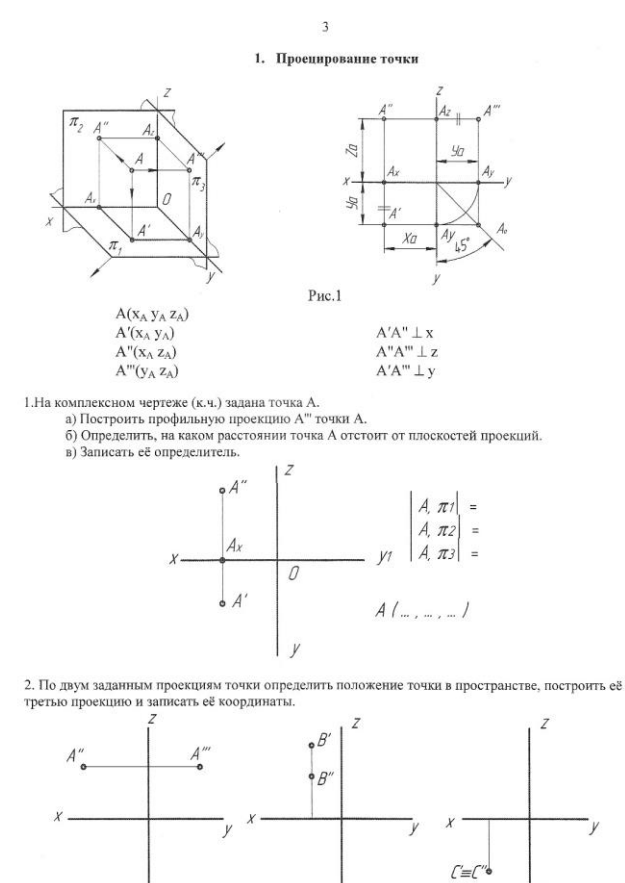

 $\overline{V}$ 

 $\begin{array}{c} B \mathop{/_{\!\!\!\!\!{-}}\ }\\ B \in \end{array}$ 

y

 $\mathcal{L}/\mathcal{L}$  $\mathcal{L}\in$ 

# *Критерии оценки:* Приведены в разделе 2

*Наименование:* домашняя графическая работа *Представление в ФОС***:** комплект задач или заданий

 $\begin{array}{c} A / L \\ A \in \end{array}$ 

## *Варианты заданий:*

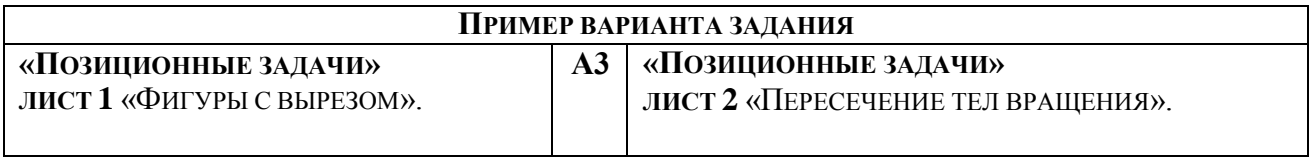

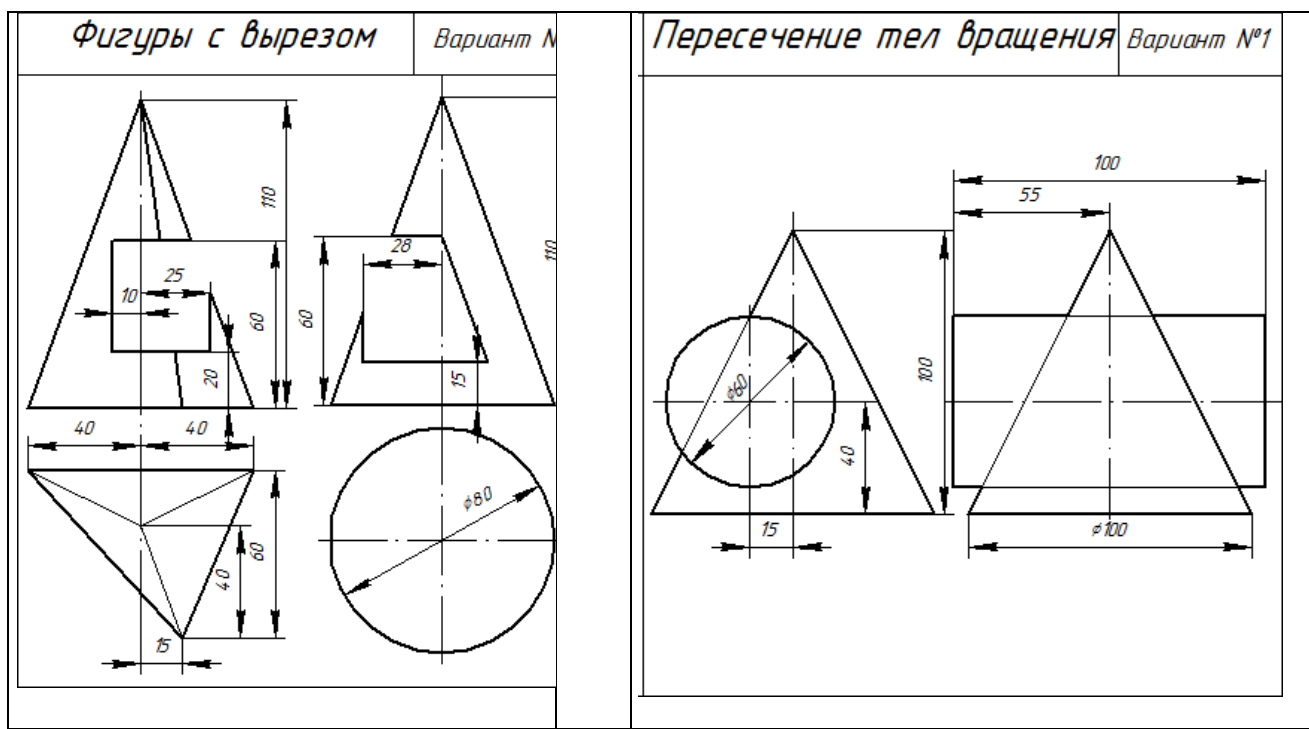

*Критерии оценки:* Приведены в разделе 2

#### **2. Критерии и шкалы оценивания 1 семестр**

Для контрольных мероприятий (текущего контроля) устанавливается минимальное и максимальное количество баллов в соответствии с таблицей. Контрольное мероприятие считается пройденным успешно при условии набора количества баллов не ниже минимального.

Результат обучения по дисциплине считается достигнутым при успешном прохождении обучающимся всех контрольных мероприятий, относящихся к данному результату обучения.

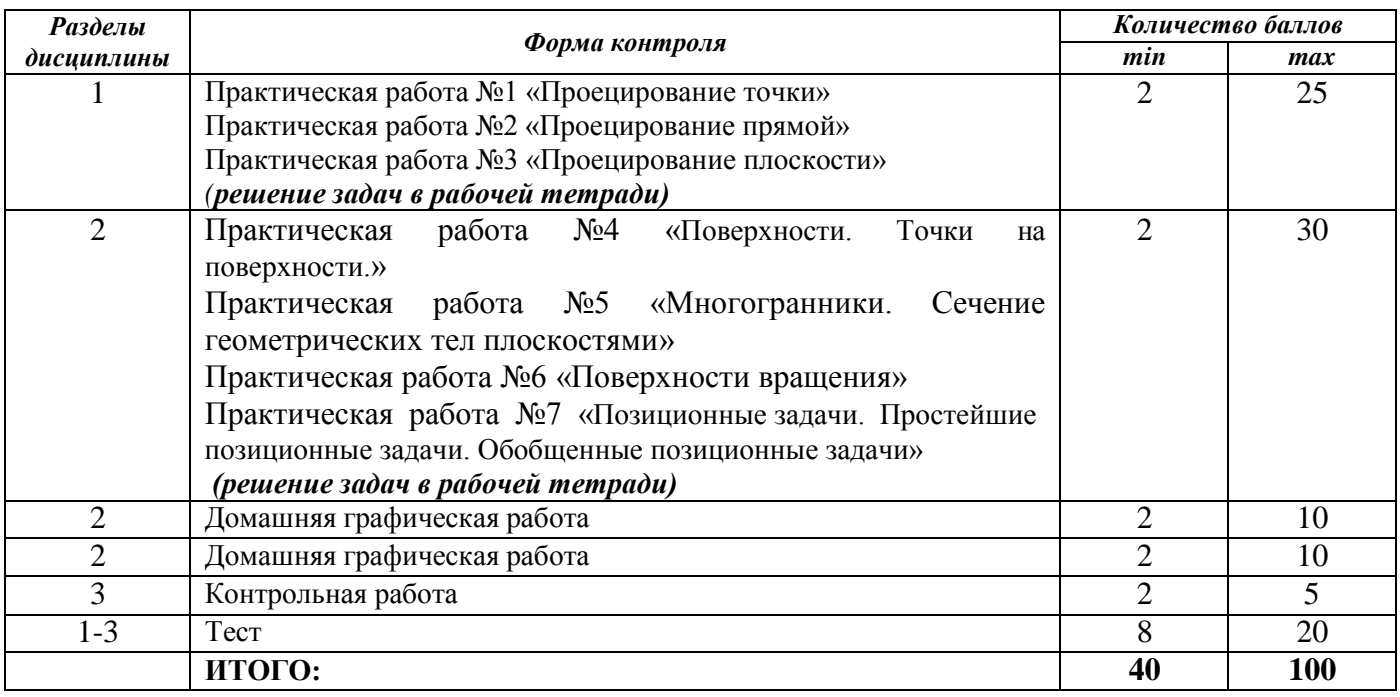

При оценивании результатов обучения по дисциплине в ходе текущего контроля успеваемости используются следующие критерии. Минимальное количество баллов выставляется обучающемуся при выполнении всех показателей, допускаются несущественные неточности в изложении и оформлении материала.

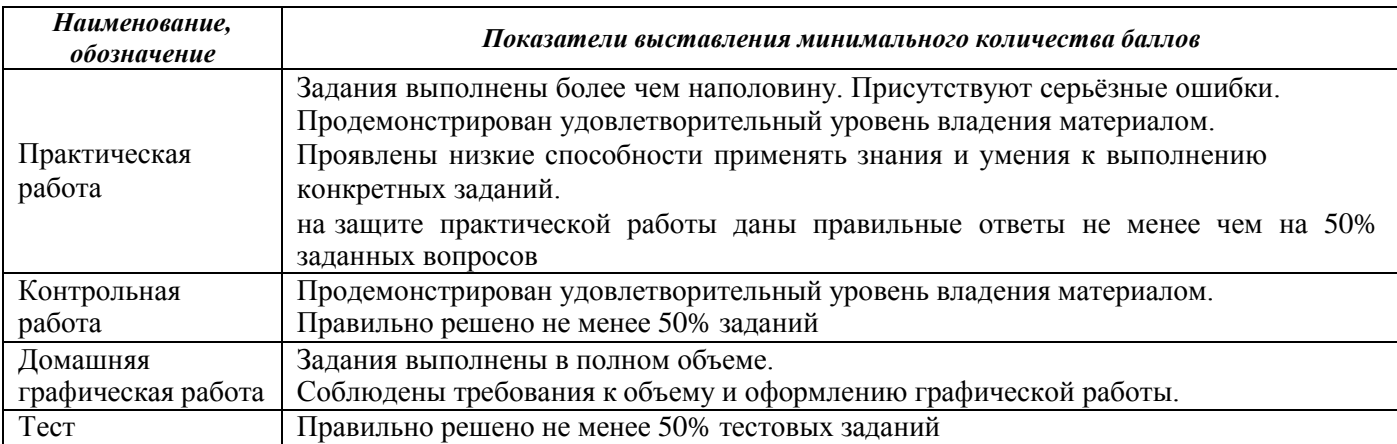

Промежуточная аттестация по дисциплине проводится в форме экзамена (тесты).

Итоговая оценка за экзамен в тестовой форме выставляется с использованием следующей шкалы.

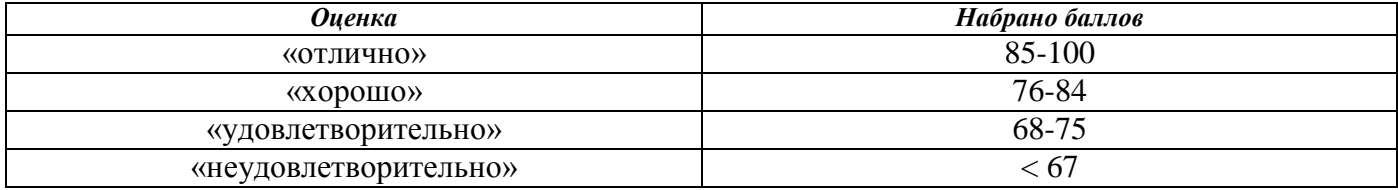

#### **2 семестр**

Для контрольных мероприятий (текущего контроля) устанавливается минимальное и максимальное количество баллов в соответствии с таблицей. Контрольное мероприятие считается пройденным успешно при условии набора количества баллов не ниже минимального.

Результат обучения по дисциплине считается достигнутым при успешном прохождении обучающимся всех контрольных мероприятий, относящихся к данному результату обучения.

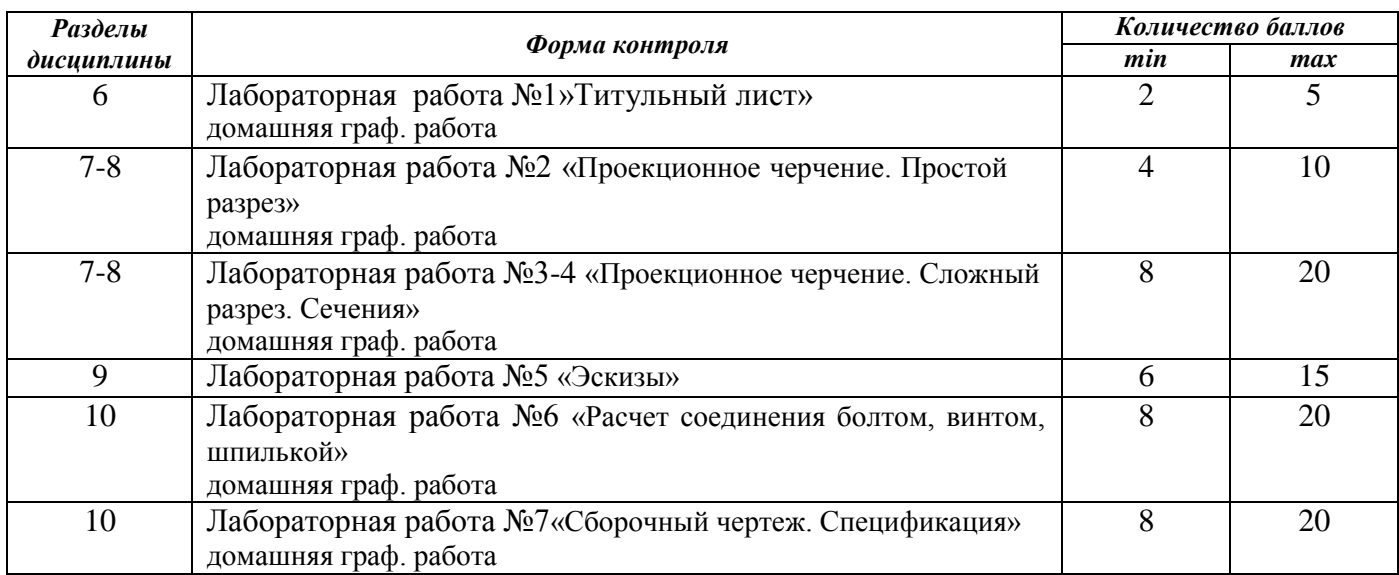

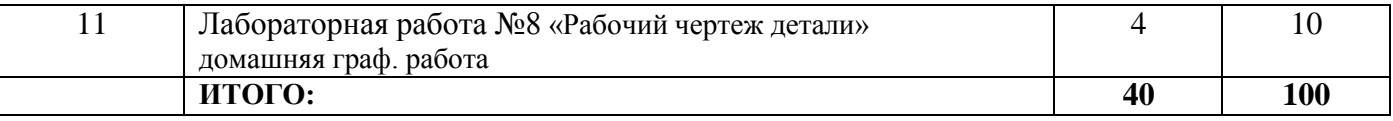

При оценивании результатов обучения по дисциплине в ходе текущего контроля успеваемости используются следующие критерии. Минимальное количество баллов выставляется обучающемуся при выполнении всех показателей, допускаются несущественные неточности в изложении и оформлении материала.

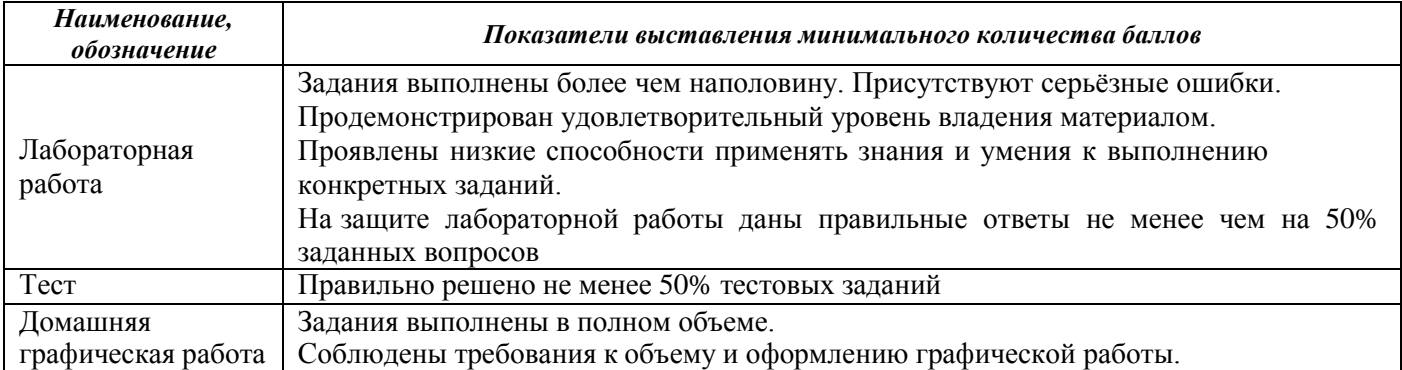

Промежуточная аттестация по дисциплине проводится в форме зачета.

Итоговая оценка по дисциплине может быть выставлена на основе результатов текущего контроля с использованием следующей шкалы:

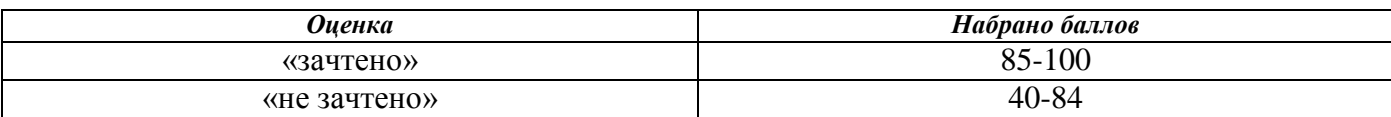